<span id="page-0-3"></span>**set showbaselevels** — Display settings for coefficient tables

[Description](#page-0-0) [Syntax](#page-0-1) [Option](#page-0-2) [Remarks and examples](#page-1-0) [Also see](#page-8-0)

## <span id="page-0-0"></span>**Description**

set showbaselevels specifies whether to display base levels of factor variables and their interactions in coefficient tables. set showbaselevels on specifies that base levels be reported for factor variables and for interactions whose bases cannot be inferred from their component factor variables. set showbaselevels all specifies that all base levels of factor variables and interactions be reported.

set showemptycells specifies whether to display empty cells in coefficient tables.

set showomitted specifies whether to display omitted coefficients in coefficient tables.

set fvlabel specifies whether to display factor-variable value labels in coefficient tables. set fvlabel on, the default, specifies that the labels be displayed. set fvlabel off specifies that the levels of factor variables rather than the labels be displayed.

set fvwrap *#* specifies that long value labels wrap *#* lines in the coefficient table. The default is set fvwrap 1, which means that long value labels will be abbreviated to fit on one line.

set fvwrapon specifies whether value labels that wrap will break at word boundaries or break based on available space. set fvwrapon word, the default, specifies that value labels break at word boundaries. set fvwrapon width specifies that value labels break based on available space.

## <span id="page-0-1"></span>**Syntax**

```
set showbaselevels \set{\mathsf{on}|\mathsf{off}|\mathsf{all}} , permanently |\mathsf{set} showemptycells \set{\mathsf{on}|\mathsf{off}} , permanently \rceilset showomitted \{ on| off \} \left\lceil , permanently \right\rceilset fvlabel \{ \texttt{on} | \texttt{off} \} \big\} , permanently \big]\texttt{set}~\texttt{fwtrap}~\#~\big[ , \texttt{permanently}\big]{\small\texttt{set}~{\small\texttt{fvvrapon}}~\{\texttt{word}|\texttt{width}\}} , permanently \rceil
```
# <span id="page-0-2"></span>**Option**

permanently specifies that, in addition to making the change right now, the setting be remembered and become the default setting when you invoke Stata.

#### <span id="page-1-0"></span>**Remarks and examples [stata.com](http://stata.com)**

Example 1

We illustrate the first three set commands using cholesterol2.dta.

```
. use https://www.stata-press.com/data/r18/cholesterol2
(Artificial cholesterol data, empty cells)
```
. generate  $x = race$ 

```
. regress chol race##agegrp x
```
note: 2.race#2.agegrp identifies no observations in the sample. note: x omitted because of collinearity.

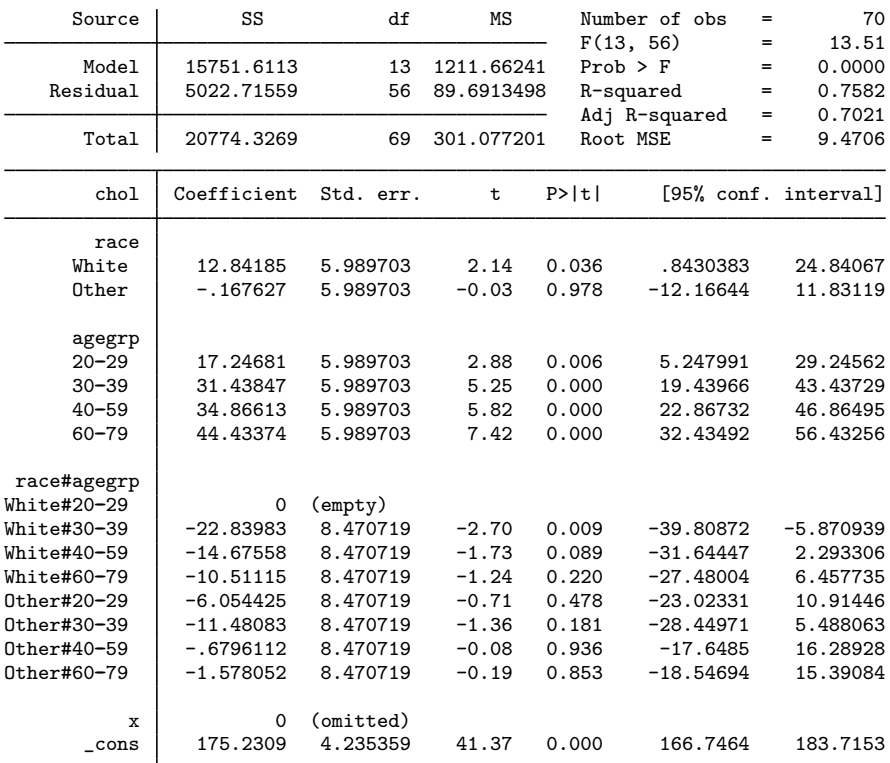

. set showemptycells off

. set showomitted off

. set showbaselevels all

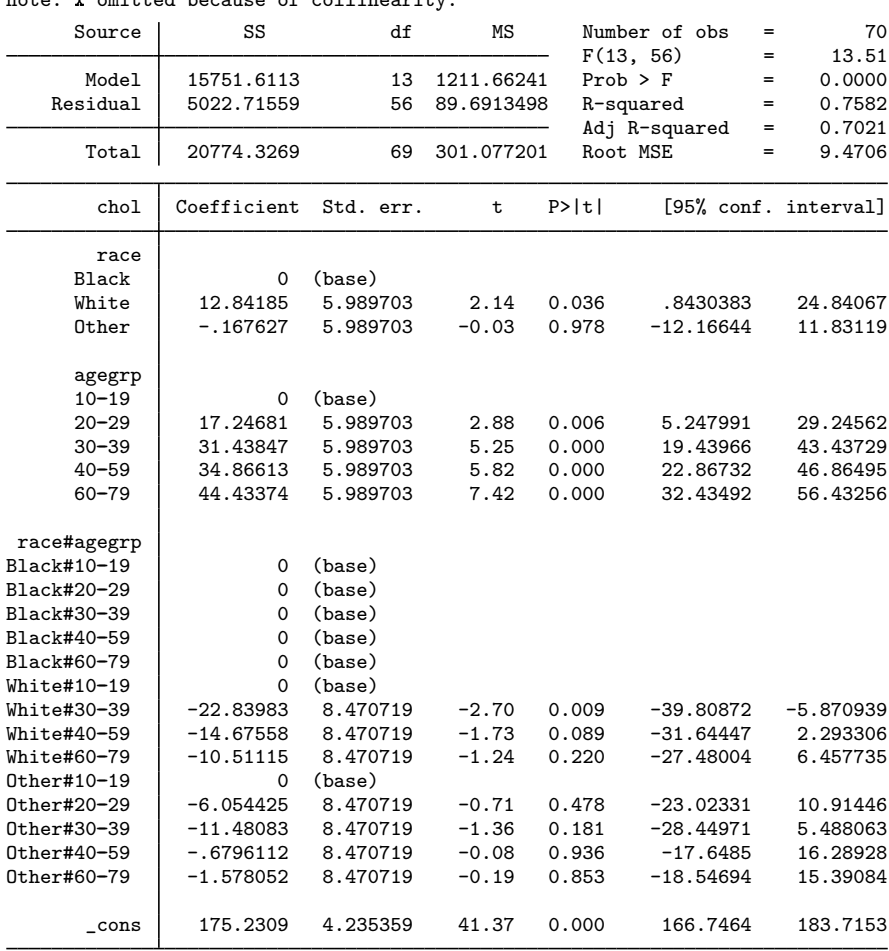

. regress chol race##agegrp x note: 2.race#2.agegrp identifies no observations in the sample. note: x omitted because of collinearity.

To restore the display of empty cells, omitted predictors, and baselevels to their command-specific default behavior, type

- . set showemptycells
- . set showomitted
- . set showbaselevels

```
. regress chol race##agegrp x
```

```
note: 2.race#2.agegrp identifies no observations in the sample.
```
note: x omitted because of collinearity.

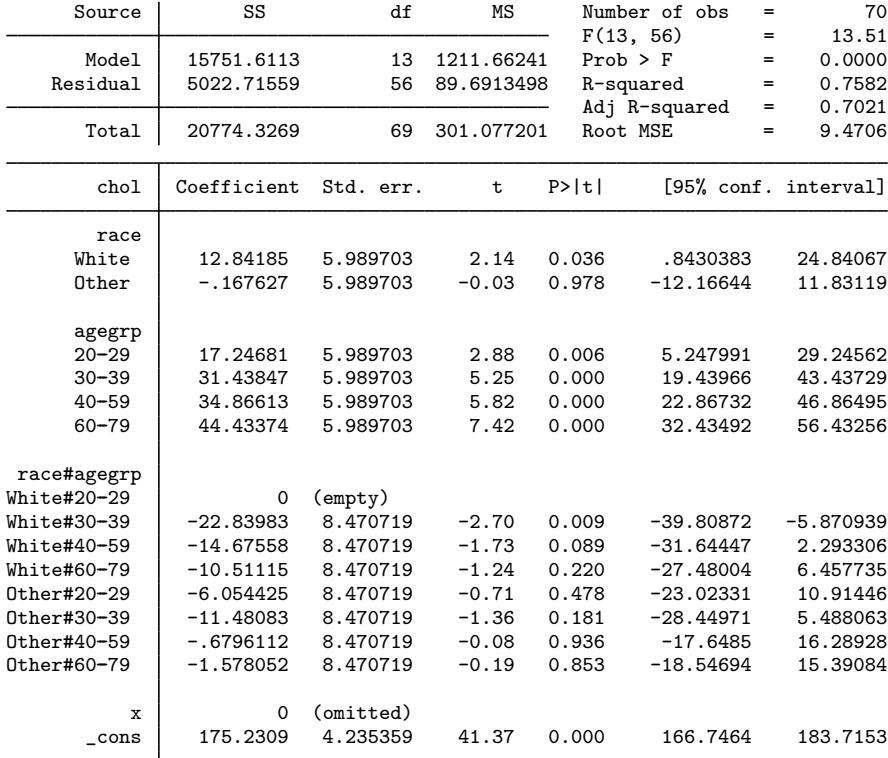

 $\overline{4}$ 

### Example 2

We illustrate the last three set commands using jaw.dta.

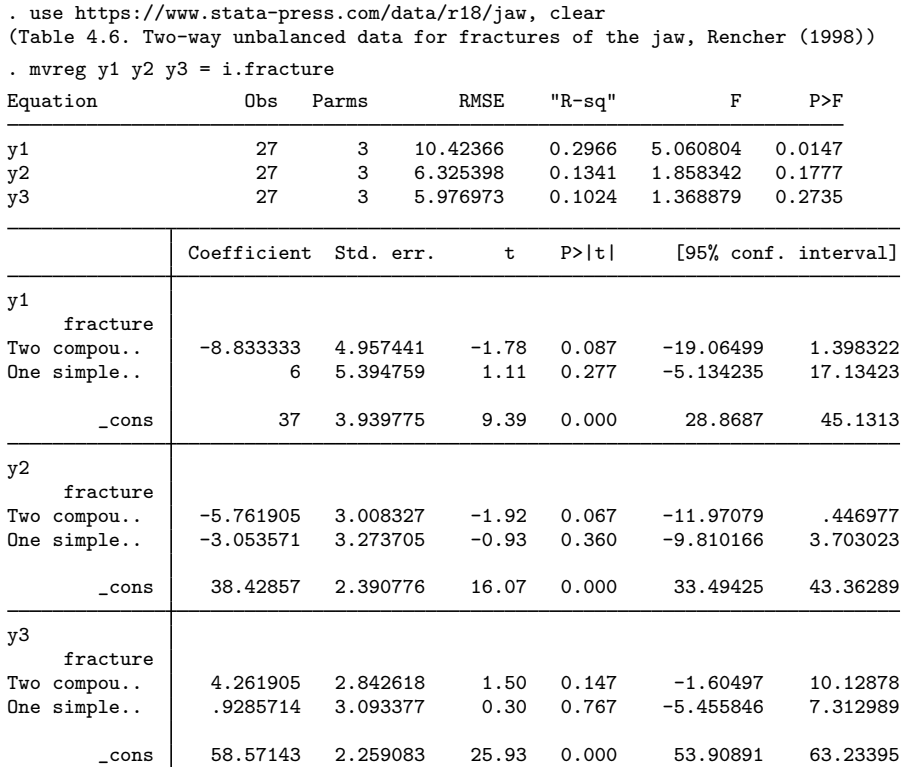

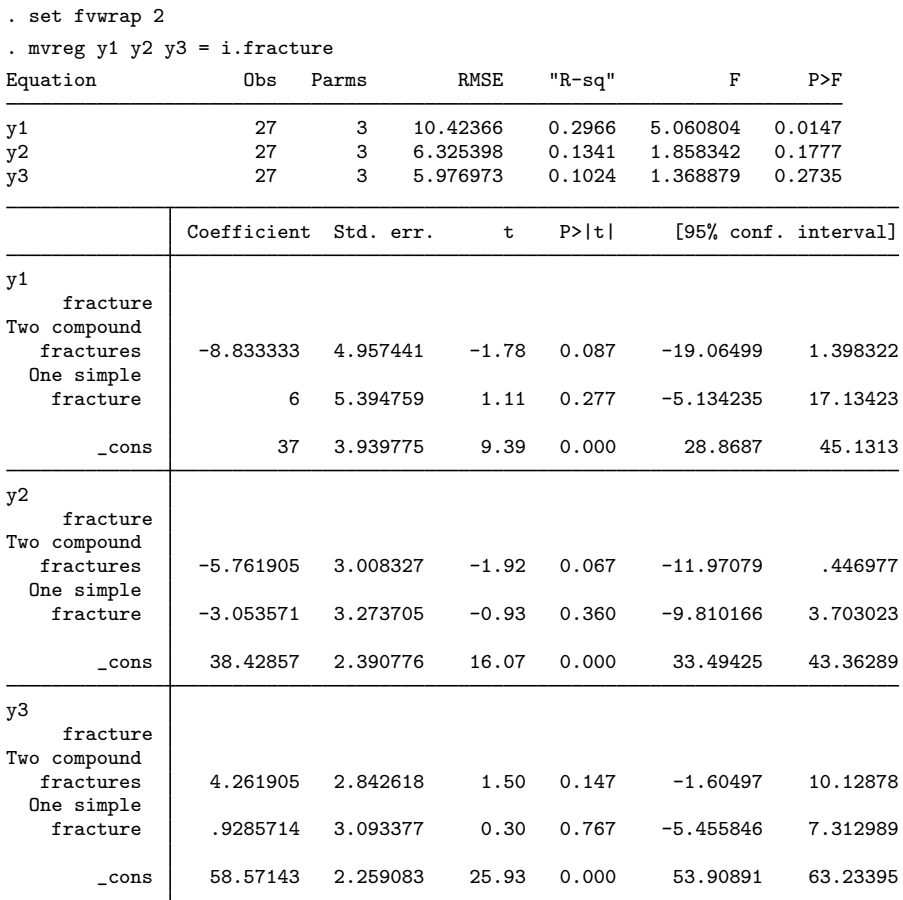

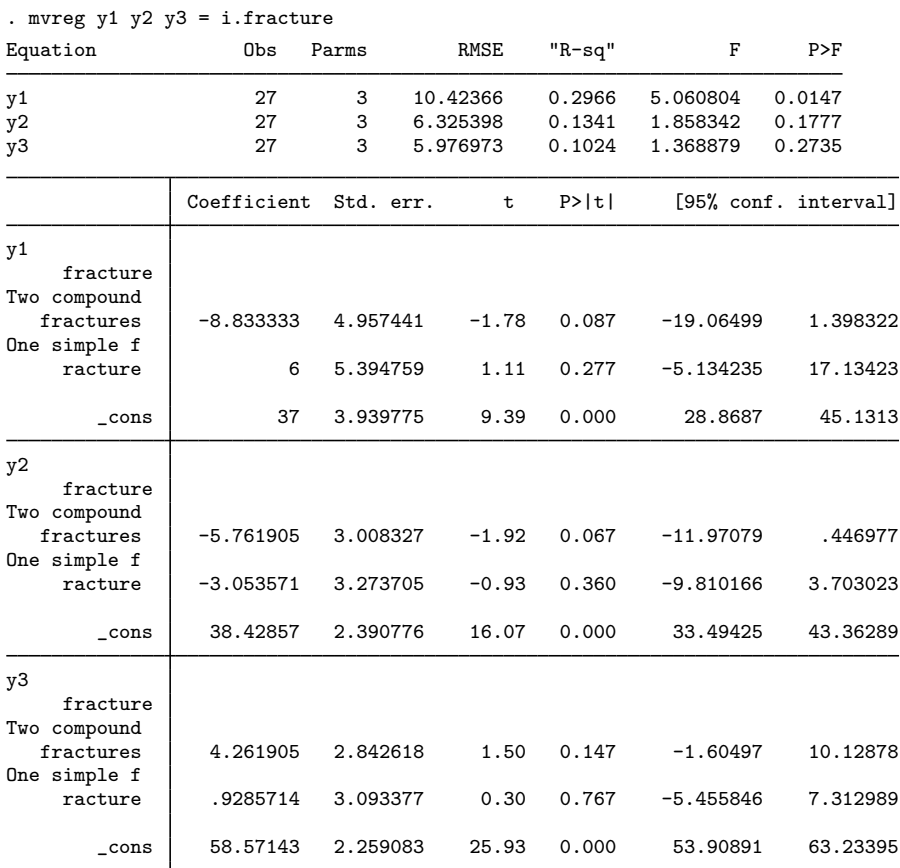

. set fvwrapon width

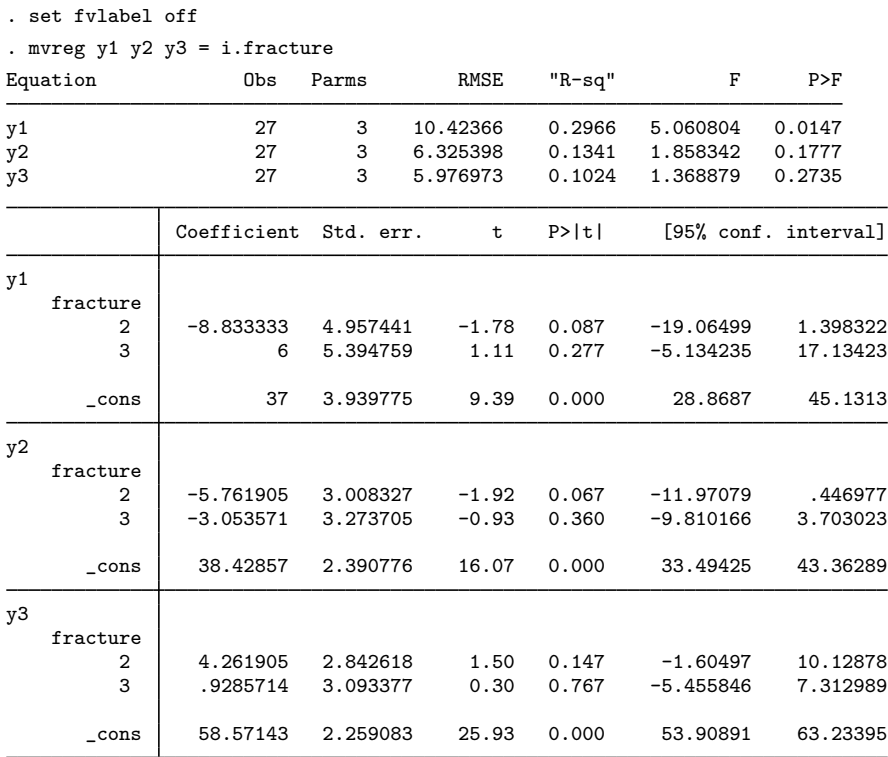

To restore these last three set commands to their defaults, type

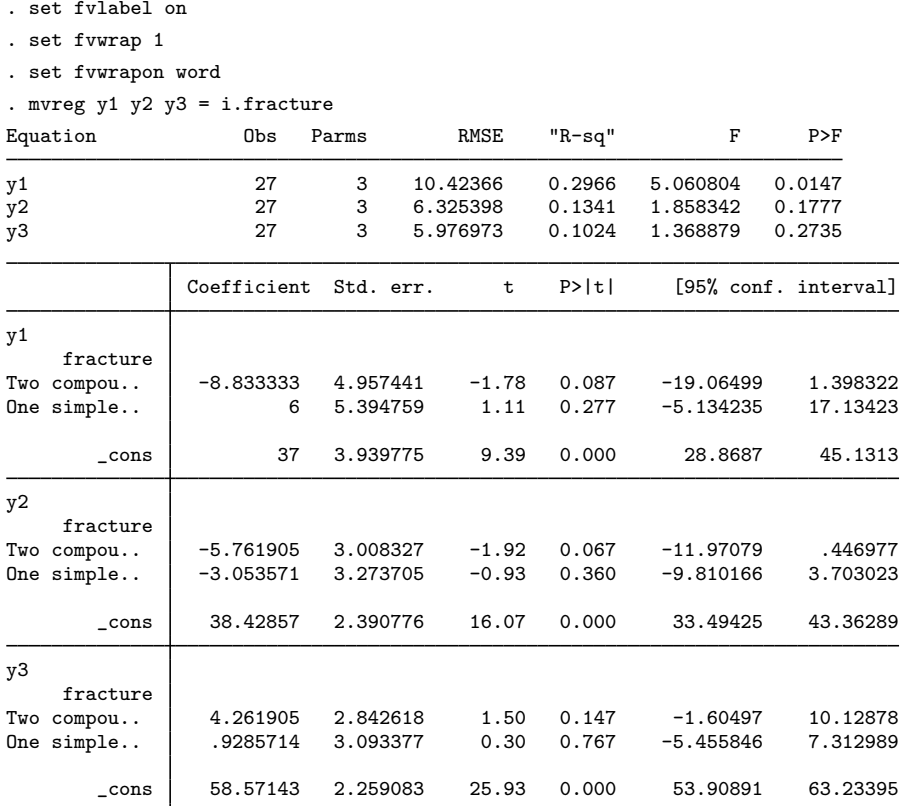

#### <span id="page-8-0"></span>**Also see**

- [R] [set](https://www.stata.com/manuals/rset.pdf#rset) Overview of system parameters
- [R] [query](https://www.stata.com/manuals/rquery.pdf#rquery) Display system parameters

Stata, Stata Press, and Mata are registered trademarks of StataCorp LLC. Stata and Stata Press are registered trademarks with the World Intellectual Property Organization of the United Nations. Other brand and product names are registered trademarks or trademarks of their respective companies. Copyright  $\overline{c}$  1985–2023 StataCorp LLC, College Station, TX, USA. All rights reserved.

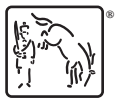

◁